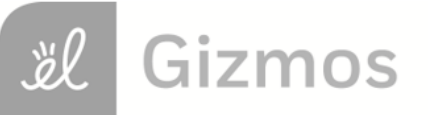

Name: Name: Name: 2008 and 2008 and 2008 and 2008 and 2008 and 2008 and 2008 and 2008 and 2008 and 2008 and 2008 and 2008 and 2008 and 2008 and 2008 and 2008 and 2008 and 2008 and 2008 and 2008 and 2008 and 2008 and 2008 a

## **Student Exploration: Box-and-Whisker Plots**

**Vocabulary:** box-and-whisker plot, interquartile range, maximum, median, minimum, quartile

**Prior Knowledge Questions** (Do these BEFORE using the Gizmo.) Holly and Brian's social studies teacher gives them quizzes worth up to 20 points. Holly received the following scores: 5, 11, 17, 18, and 20. Brian's scores were 16, 16, 17, 19, and 19.

1. The **median** is the middle value of a data set. What is the median of each set of scores?

Holly's median: Brian's median:

2. Aside from having the same median, are the data sets very similar?

Explain.

## **Gizmo Warm-up**

Both Brian and Holly had the same median score, but in other ways their scores were very different. While Brian's scores were very consistent, Holly's scores were all over the place.

One way to visualize the "spread" of a data set is to use a **box-and-whisker plot**. You can explore these graphs with the *Box-and-Whisker Plot* Gizmo. To begin, check that **Link plots** is selected. The data set shown in the dot plot should be 2, 7, 10, 13, and 18.

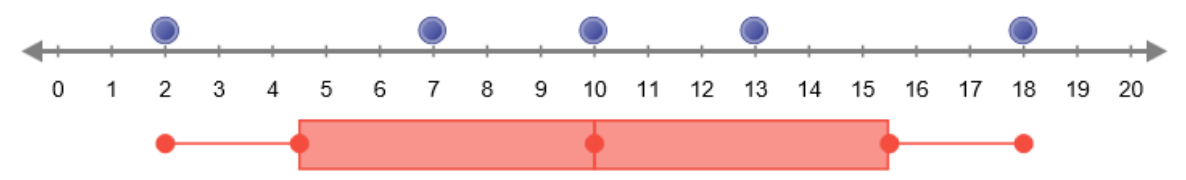

- 1. The **minimum**, or lowest value, of the data set is 2. Move the leftmost blue dot back and forth. How does this relate to the position of the leftmost point of the box-and-whisker plot?
- 2. How does the position of the **maximum** (highest value) of the data set affect the box-andwhisker plot?
- 3. Move the middle blue point (the median) back and forth. How does this affect the box-and-

whisker plot?

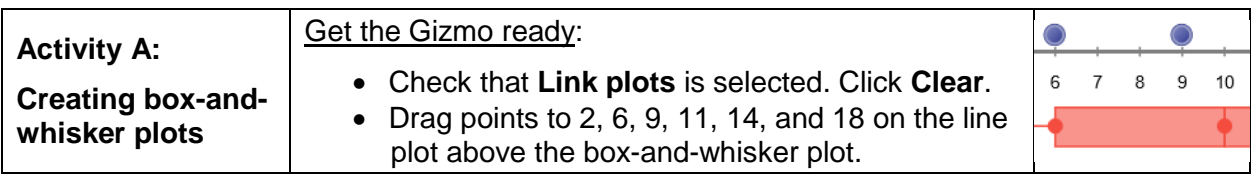

1. A box-and-whisker plot of a data set contains five key values. So far, you know what three of these points represent: the minimum, the median, and the maximum.

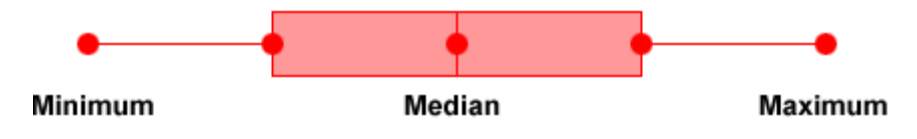

A. What is the median of the data set, 2, 6, 9, 11, 14, 18?

(Hint: When there is an even number of values in the data set, the median is the mean of the two middle values. To find the mean, add the values and divide by 2.)

- B. What are the set's minimum and maximum values? Min. \_\_\_\_\_\_\_\_\_ Max. \_\_\_\_\_\_\_\_\_\_
- 2. A box-and-whisker plot divides the data into four quarters. The boundaries of these segments are called **quartiles**. The first quartile (*Q*1) is greater than about 25%, or one quarter of the data. The median is the second quartile (*Q*2), and is greater than about 50% of the data. The third quartile  $(Q_3)$  is greater than about 75% of the data.
	- A. In the data set given above, how many data points are to the left of *Q*2?
	- B. What are the values of these points?
	- C. What is the median of these values?

This is the first quartile, *Q*1. Notice that it forms the left side of the "box."

- D. How many data points are to the right of *Q*2?
- E. What are the values of these points?
- F. What is the median of these values?

This is the third quartile, *Q*3. It forms the right side of the "box."

3. Add a point at 10. The data set should now be 2, 6, 9, 10, 11, 14, and 18.

Do the positions of *Q*<sup>1</sup> or *Q*<sup>3</sup> change?

The new point, which is on *Q*2, does not affect the other quartile values because only the points to the left and right of *Q*<sup>2</sup> are used to find *Q*<sup>1</sup> and *Q*3.

## **(Activity A continued on next page)**

## **Activity A (continued from previous page)**

4. Deselect **Link plots** and click **New**. In this setting, the box-and-whisker plot is not automatically linked to the line plot. This allows you to manipulate the points in the box-and-whisker plot to match the data.

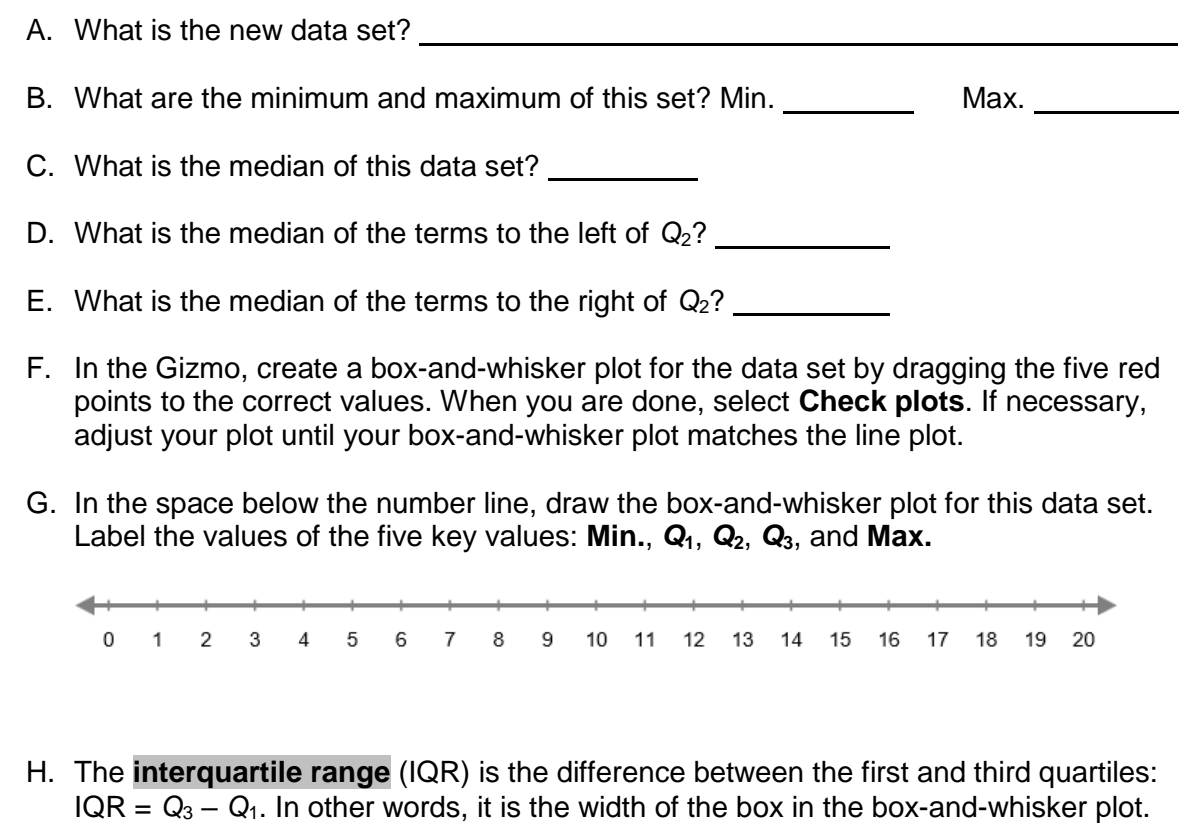

What is the interquartile range of this data set? \_\_\_\_\_\_\_\_\_\_\_\_\_\_\_\_\_\_\_\_\_\_\_\_\_\_\_\_\_\_

5. Deselect **Check plots**, and click **New**. In the space below, record the data set and create a corresponding box-and-whisker plot. Use the Gizmo to check your work.

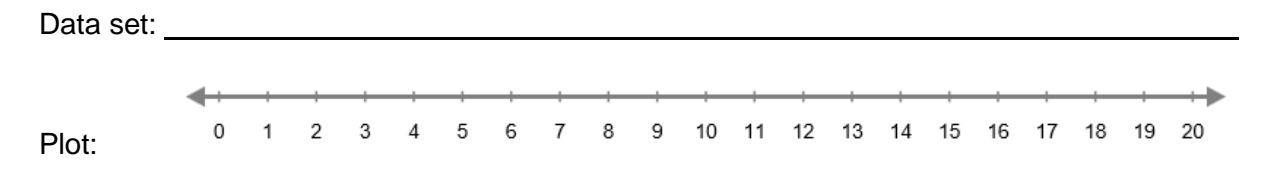

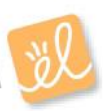

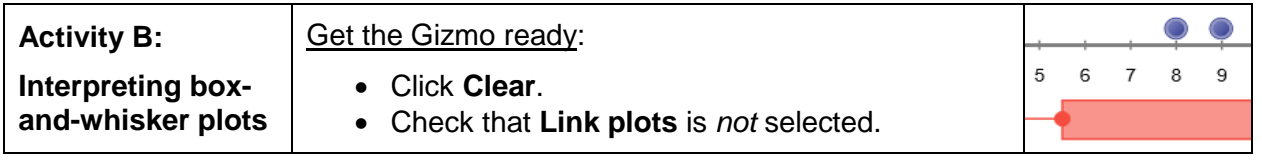

1. Use the Gizmo to create the box-and-whisker plot shown below. Then, create a data set that matches the plot. The data set should have 10 values. Use the Gizmo to check your work.

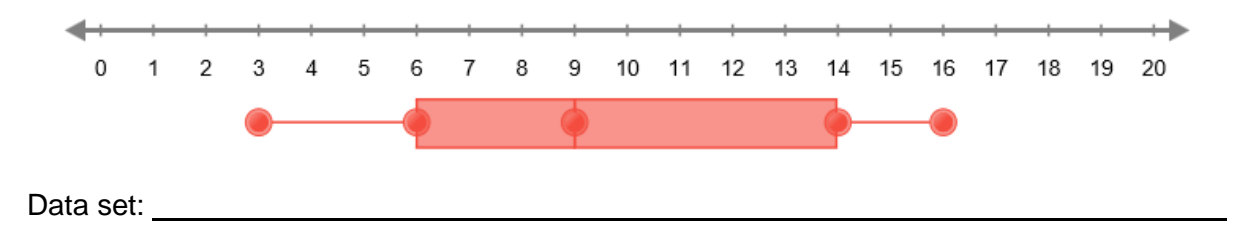

Challenge: Create a second data set that also matches the given box-and-whisker plot. This data set should have 13 values. Use the Gizmo to check your work.

Data set: <u>with a set of the set of the set of the set of the set of the set of the set of the set of the set of the set of the set of the set of the set of the set of the set of the set of the set of the set of the set of</u>

2. Two box-and-whisker plots are shown below. Each plot represents a data set with 6 items.

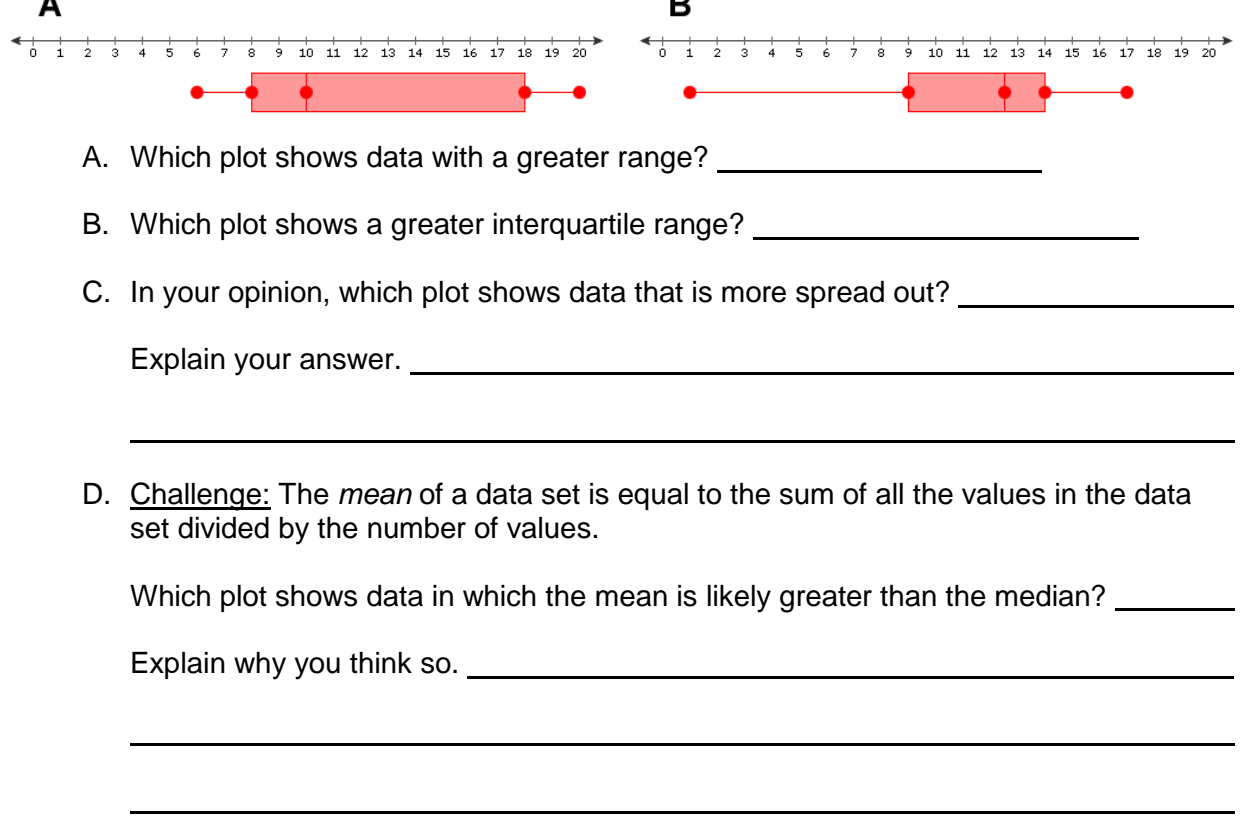

 $\mathbf{A}$ 

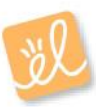